# Frequently Asked Questions

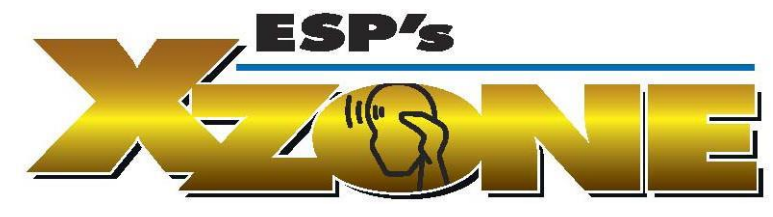

## WHEN IS THE X-ZONE AVAILABLE?

By 8 PM on the Monday following the seminar, you will receive an email verifying access to the X-Zone in the classes that you attended. Multiple-choice questions are available on-line, 24 hours a day on our website[, www.esp-inc.com](http://www.esp-inc.com/) (click on the X-Zone button below Dr. Edelman's picture).

# HOW DO I GAIN ACCESS?

You must establish a password using 'Seminar Students – Set Password' on the X-Zone at [www.esp-inc.com/X-Zone.aspx.](http://www.esp-inc.com/X-Zone.aspx) We use your e-mail address that was verified at the seminar.

If an e-mail address was not provided, you must send an email to [zone@esp-inc.com](mailto:zone@esp-inc.com) with your name, address, and seminar attended. You will hear back from us. Then complete 'Set Password' on the X-Zone.

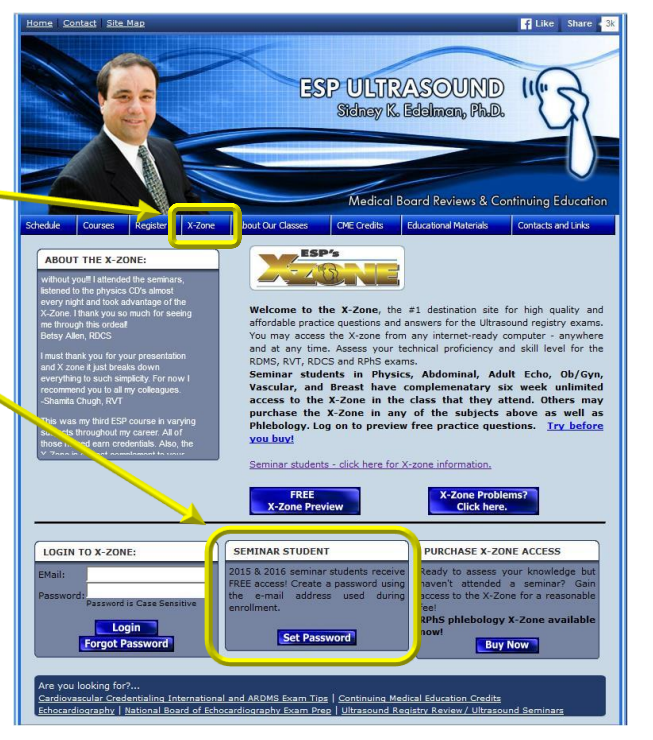

# HOW LONG WILL I HAVE ACCESS TO THE X-ZONE?

**You will have nine months after our seminar to open the X-Zone questions.** Once opened, you will have six weeks of unlimited access to the question. Access is granted for the class(es) that you attended; Physics, Abdominal, Adult Echo, Ob/Gyn, Vascular & Breast only.

For example, if you attend the Physics & Abdomen courses on Jan. 1, you may open the X-Zone until September 30th. After opening, you will have unlimited access for 6 weeks. You may open one subject at a time. For example the Abdominal X-Zone in March, but wait to activate the Physics X-Zone until May.

# ARE THE QUESTIONS ON THE X-ZONE SIMILAR TO THOSE ON THE REGISTRY EXAMS?

X-Zone content is consistent with the ARDMS exam content. However, assume that the format of the questions is different. Meaningful registry prep questions challenge your knowledge. The X-Zone is a final tune-up and should confirm your command of these concepts. When you get these questions right, you're ready. Although these concepts will be tested, do not expect X-Zone questions to surface on your exam. We've said it for years – 'it is dangerous to anticipate exam questions.' Expect the unexpected.

9 Months to Open X-Zone After that, 6 Weeks of Unlimited X-Zone Use

TANK

# WHAT ARE THE SECURITY TERMS OF THE X-ZONE?

All material on the X-Zone is protected by copyright and cannot be lawfully copied. Access to the X-Zone is limited to you personally. You may access the X-Zone from most internet-ready computers. However, if two simultaneous logins to the same account are attempted, access to the X-Zone will be terminated and all future access will be blocked.

To enhance the system's integrity, we are tracking the number of hours each account is logged in. We will not limit the amount of time that you spend in the X-Zone. However, we reserve the right to terminate any account that has excessive login hours or appears to be accessed by individuals other than the account holder. Thank you for your support of this aspect of the X-Zone.

## ESP'S SUGGESTED STRATEGY FOR SUCCESS

#### *Make sure that you have a genuine understanding of the material in the workbook.*

- 1. Study the workbook multiple times without answering any of the questions in the workbook.
- 2. Review the quiz cards if you have them.
- 3. Review the workbook again and answer the questions found within.
- 4. Confirm that you have command of the material. Pay special attention to the written questions that you found especially challenging.
- 5. Open the X-Zone and use it to assess your knowledge.
- 6. Review the areas of the workbook that correspond to the areas of weakness in the X-Zone.
- 7. Continue to review you workbook and use the X-Zone.
- 8. Take your exam!!

Under normal circumstances, challenging the exam 3 weeks to 3 months following our program is sensible.

E

As always, ESP Ultrasound is totally committed to your success. We appreciate your desire for practice questions. At the right time in your preparation, they can help. However, relying on the X-Zone as a primary tool can lead to disappointing results. *First, it is essential to study and gain a solid understanding of the material*. The X-Zone improves and reinforces the ESP Method – live lectures, a comprehensive workbook review and finally sample questions - that's the winning way!

1. Communication and problems regarding X-Zone must be sent via email to: **[zone@esp-inc.com](mailto:zone@esp-inc.com)**

#### **SENDING EMAILS TO ANY OTHER EMAIL OR CALLING WILL DELAY YOUR REQUEST**.

- 2. If possible, set your email to accept messages from [www.esp-inc.com.](http://www.esp-inc.com/)
- 3. Please do not wait until the last minute to create your password. This will confirm that you have access to the exams when needed.
- 4. You can create a password without activating the exam. Remember the password is case sensitive.